# МИНИСТЕРСТВО НАУКИ И ВЫСШЕГО ОБРАЗОВАНИЯ РОССИЙСКОЙ ФЕДЕРАЦИИ ФЕДЕРАЛЬНОЕ ГОСУДАРСТВЕННОЕ БЮДЖЕТНОЕ ОБРАЗОВАТЕЛЬНОЕ УЧРЕЖДЕНИЕ ВЫСШЕГО ОБРАЗОВАНИЯ «РЯЗАНСКИЙ ГОСУДАРСТВЕННЫЙ РАДИОТЕХНИЧЕСКИЙ УНИВЕРСИТЕТ ИМЕНИ В.Ф. УТКИНА»

Кафедра «Электронные вычислительные машины»

«СОГЛАСОВАНО» Декан факультета ВТ  $47$ 7/Д.А. Перепелкин./  $2020r$ 

Заведующий кафедрой ЭВМ / Костров Б.В.  $2020r$ 

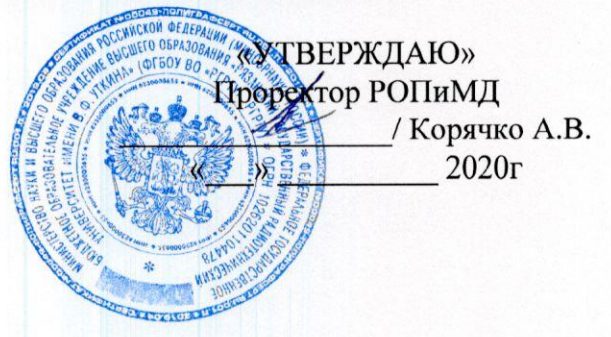

# РАБОЧАЯ ПРОГРАММА ДИСЦИПЛИНЫ

Б1.В.06 «Машинное обучение»

Направление подготовки 02.03.03 - «Математическое обеспечение и администрирование информационных систем»

Направленность (профиль) подготовки «Математическое обеспечение и администрирование информационных систем»

Уровень подготовки - бакалавриат

Квалификация выпускника - бакалавр

Формы обучения - очная

Рязань 2020 г

# ЛИСТ СОГЛАСОВАНИЙ

Рабочая программа составлена с учетом требований федерального государственного стандарта высшего образования направлению образовательного  $\Pi$ O подготовки 02.03.03 «Математическое обеспечение (специальности)  $\overline{\phantom{m}}$  $\mathbf{H}$ администрирование информационных систем, утвержденного 23.08.2017.

Разработчики доцент кафедры ЭВМ Громов А.Ю.

 $\sqrt{\Gamma}$ ромов А.Ю./ (подпись)

Программа рассмотрена и одобрена на заседании кафедры

« И» О6 2020г., протокол № 10

Заведующий кафедрой «Электронные вычислительные машины»

(подпись) Kocтров Б.В./ Костров Б.В.

## 1. ЦЕЛЬ И ЗАДАЧИ ОСВОЕНИЯ ДИСЦИПЛИНЫ

Целью освоения дисциплины является изучение концепций машинного обучения и получение навыков применения технологий интеллектуальной обработки данных при разработке информационных систем.

#### Задачи:

- формирование базовых знаний в области использования технологий машинного обучения при концептуальном проектировании программных систем;
- приобретение практических навыков в области использования инструментов проектирования интеллектуальных систем;
- формирование навыков выявления проблем предметной области, связанных с необходимостью применения интеллектуальных технологий.

## 2. МЕСТО ДИСЦИПЛИНЫ В СТРУКТУРЕ ОБРАЗОВАТЕЛЬНОЙ ПРОГРАММЫ

Дисциплина относится к вариативной части Блока 1 «Дисциплины (модули)» основной профессиональной образовательной программы бакалавриата «Математическое обеспечение и администрирование информационных систем» направления 02.03.03 Математическое обеспечение и администрирование информационных систем.

Дисциплина изучается на 3 курсе в 6 семестре.

Дисциплина базируется на знаниях, полученных обучающимися при изучении следующих дисциплин: «Основы алгоритмизации и объектно-ориентированное программирование», «Технологии разработки информационных систем», «Высшая математика», «Дополнительные главы высшей математики», «Теория вероятностей и математическая статистика».

Результаты обучения, полученные при освоении дисциплины, будут полезны обучающимся при прохождении практик и выполнении выпускной квалификационной работы.

# 3. КОМПЕТЕНЦИИ ОБУЧАЮЩЕГОСЯ, ФОРМИРУЕМЫЕ В РЕЗУЛЬТАТЕ ОСВОЕНИЯ ДИСЦИПЛИНЫ

Процесс изучения дисциплины направлен на формирование следующих компетенций в соответствии с ФГОС ВО, ПООП (при наличии) по данному направлению подготовки, а также компетенций (при наличии), установленных университетом.

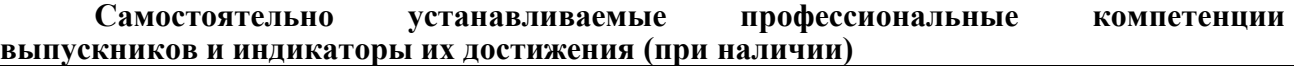

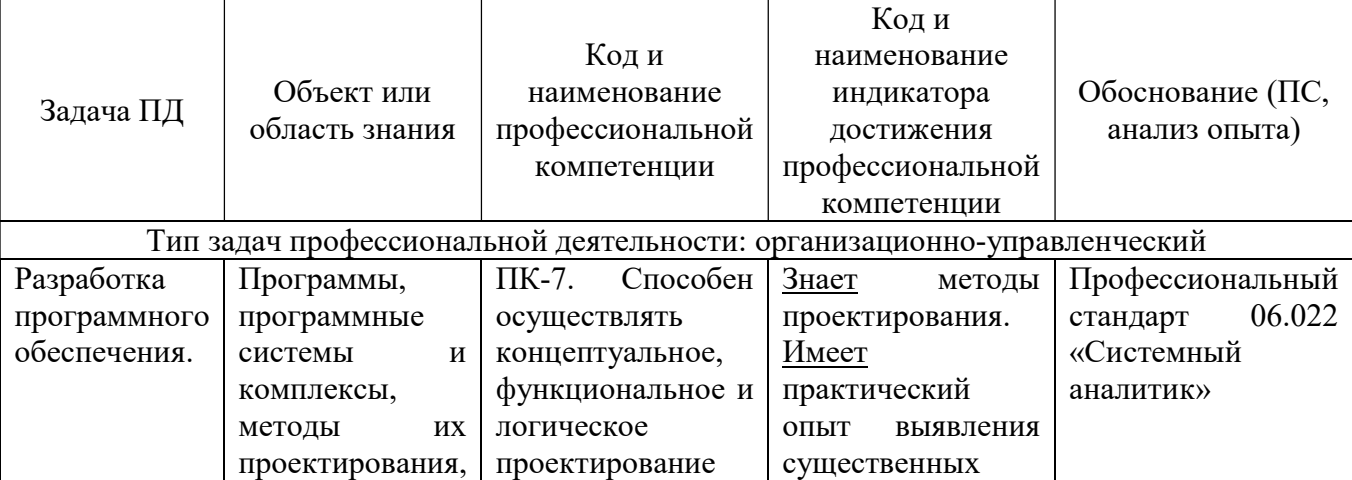

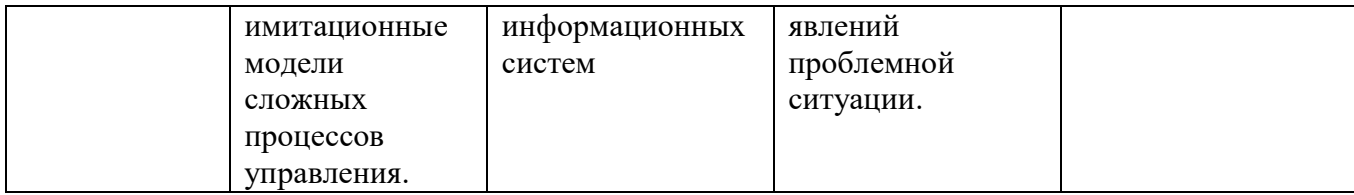

# 4. СТРУКТУРА И СОДЕРЖАНИЕ ДИСЦИПЛИНЫ

4.1 Объем дисциплины по семестрам (курсам) и видам занятий в зачетных единицах с указанием количества академических часов, выделенных на контактную работу обучающихся с преподавателем (по видам занятий) и на самостоятельную работу обучающихся

Общая трудоемкость (объем) дисциплины составляет 5 зачетных единиц (ЗЕ), 180 часов.

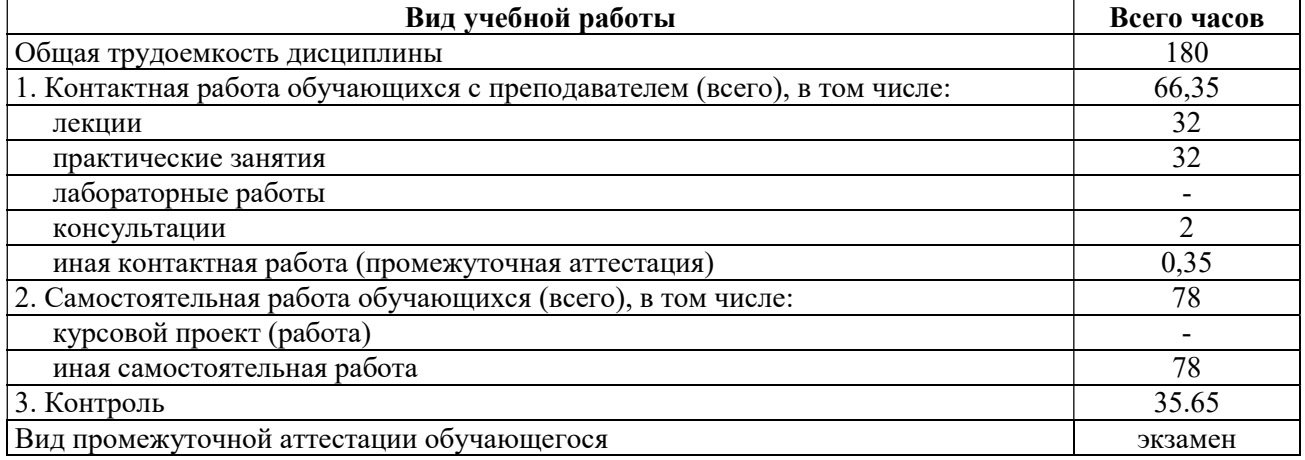

#### 4.2 Разделы дисциплины и трудоемкость по видам учебных занятий (в академических часах)

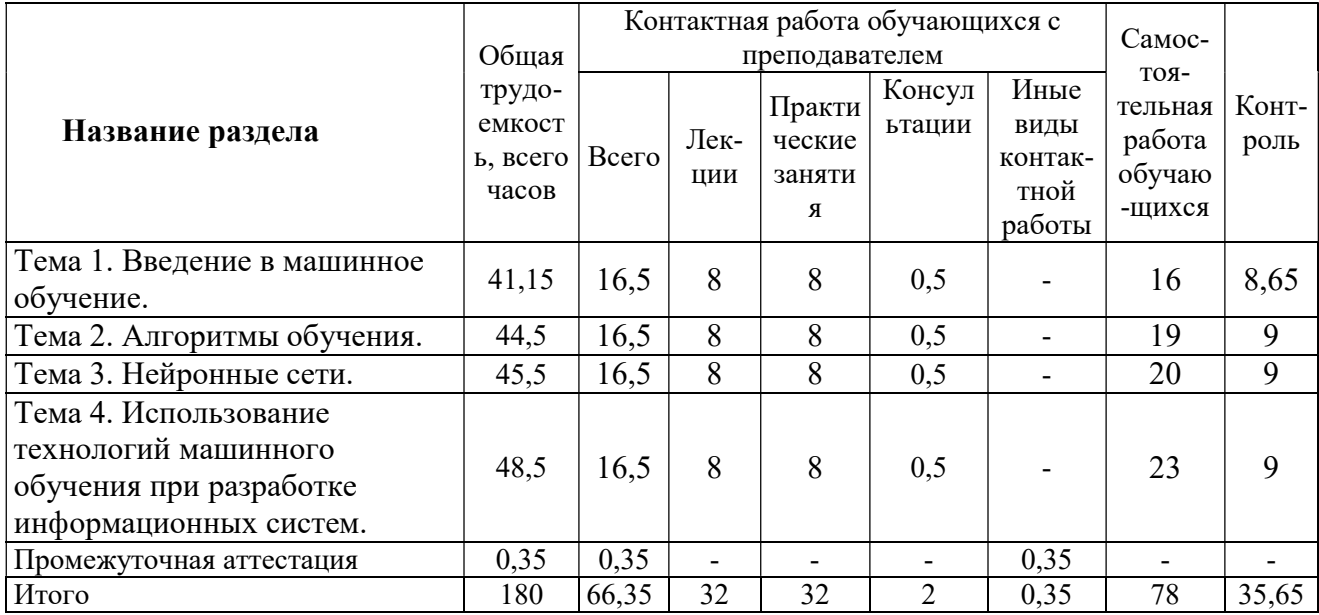

# 4.3 Содержание дисциплины

# 4.3.1 Лекционные занятия

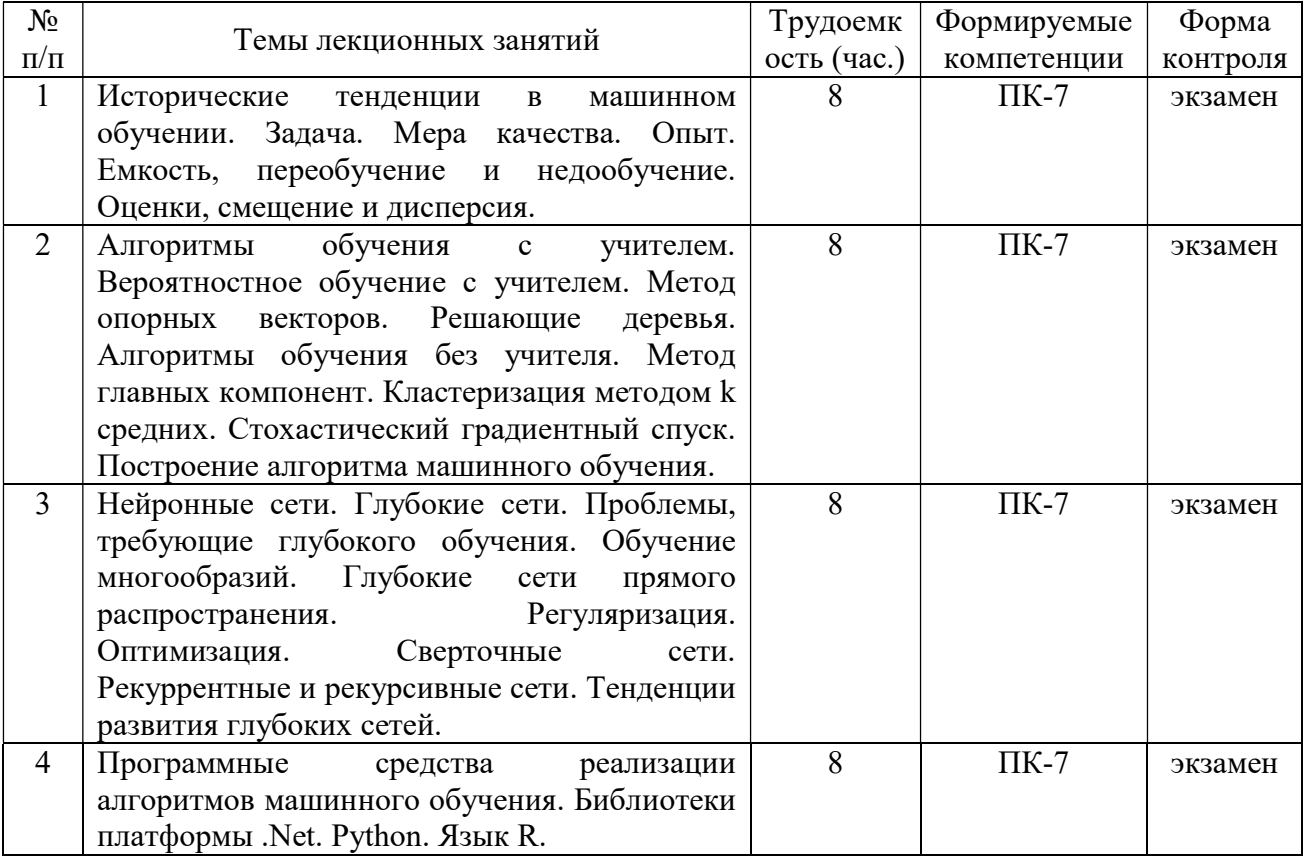

# 4.3.2 Лабораторные работы

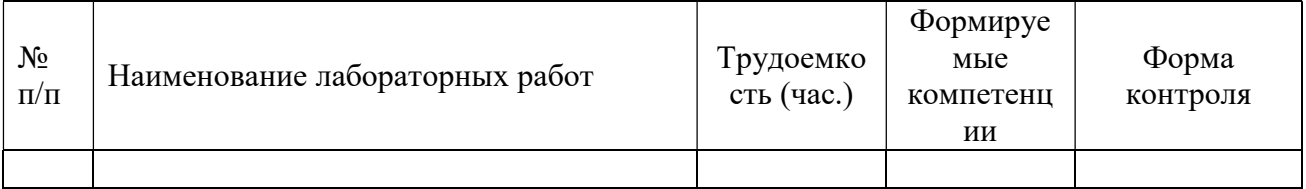

# 4.3.3 Практические занятия

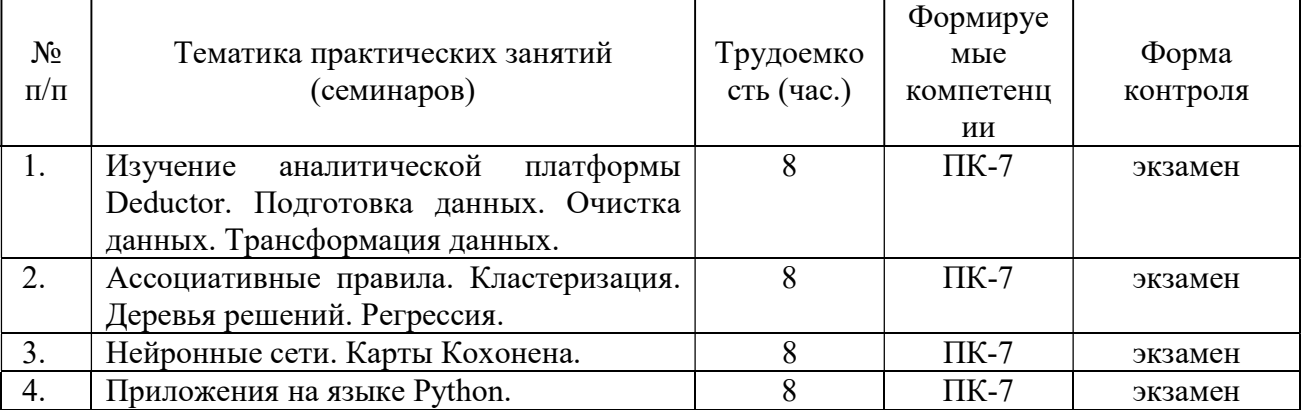

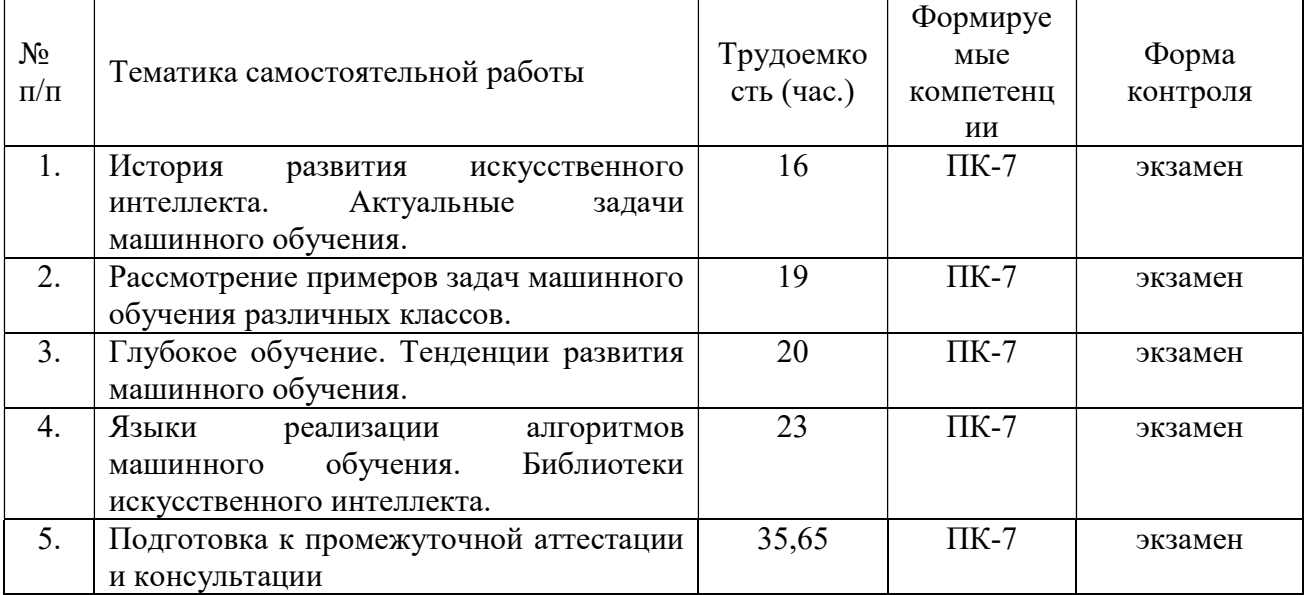

#### 5. ОЦЕНОЧНЫЕ **МАТЕРИАЛЫ** ДЛЯ **ПРОВЕДЕНИЯ** ПРОМЕЖУТОЧНОЙ АТТЕСТАЦИИ ОБУЧАЮЩИХСЯ ПО ДИСЦИПЛИНЕ

Оценочные материалы приведены в приложении А.

#### 6. УЧЕБНО-МЕТОДИЧЕСКОЕ ОБЕСПЕЧЕНИЕ ДИСЦИПЛИНЫ

#### 6.1 Основная литература

- 1) Яхъяева, Г. Э. Нечеткие множества и нейронные сети : учебное пособие / Г. Э. Яхъяева. - Москва, Саратов: Интернет-Университет Информационных Технологий (ИНТУИТ), Вузовское образование, 2017. - 320 с. - ISBN 978-5-4487-0079-8. -Текст: электронный // Электронно-библиотечная система IPR BOOKS: [сайт]. -URL: http://www.iprbookshop.ru/67390.html (дата обращения: 01.02.2019). — Режим доступа: для авторизир. пользователей
- 2) Барский, А. Б. Введение в нейронные сети / А. Б. Барский. М. : Интернет-Университет Информационных Технологий (ИНТУИТ), 2016. - 358 с. - ISBN 2227-8397. — Текст: электронный // Электронно-библиотечная система IPR BOOKS : [сайт]. — URL: http://www.iprbookshop.ru/52144.html (дата обращения: 01.12.2019). - Режим доступа: для авторизир. пользователей
- 3) Сотник, С.Л. Проектирование систем искусственного интеллект: учебное пособие / С.Л. Сотник. — 2-е изд. — Москва: ИНТУИТ, 2016. — 228 с. — Текст: электронный система Электронно-библиотечная «Лань» [сайт].  $\frac{1}{2}$  $\mathcal{F}^{\mathcal{F}}$  .  $IIRL:$ https://e.lanbook.com/book/100395 (дата обращения: 01.02.2019). — Режим доступа: для авториз. пользователей.

#### 6.2 Дополнительная литература

- 1) Барский, А. Б. Логические нейронные сети / А. Б. Барский. М. : Интернет-Университет Информационных Технологий (ИНТУИТ), 2016. - 492 с. - ISBN 978-5-94774-646-4. — Текст : электронный // Электронно-библиотечная система IPR BOOKS : [сайт]. — URL: http://www.iprbookshop.ru/52220.html (дата обращения: 01.12.2019). — Режим доступа: для авторизир. пользователей
- 2) Чубукова, И.А. Data Mining: учебное пособие / И.А. Чубукова. 2-е изд. Москва:

ИНТУИТ, 2016. — 470 с. — ISBN 978-5-94774-819-2. — Текст : электронный // Электронно-библиотечная система «Лань» : [сайт]. — URL: https://e.lanbook.com/book/100582 (дата обращения: 01.02.2019). — Режим доступа: для авториз. пользователей.

- 3) Гаврилова, Т.А. Инженерия знаний. Модели и методы : учебник / Т.А. Гаврилова, Д.В. Кудрявцев, Д.И. Муромцев. — 2-е изд., стер. — Санкт-Петербург : Лань, 2018. — 324 с. — ISBN 978-5-8114-2128-2. — Текст : электронный // Электронно-библиотечная система «Лань» : [сайт]. — URL: https://e.lanbook.com/book/107925 (дата обращения: 01.02.2019). — Режим доступа: для авториз. пользователей.
- 4) Введение в программные системы и их разработку [Электронный ресурс]/ С.В. Назаров [и др.].- Электрон. текстовые данные.- М.: Интернет-Университет Информационных Технологий (ИНТУИТ), 2016.- 649 c.- Режим доступа: http://www.iprbookshop.ru/52145.- ЭБС "IPRbooks", по паролю (дата обращения: 21.02.2019)
- 5) Павлова Е.А. Технологии разработки современных информационных систем на платформе Microsoft .NET [Электронный ресурс]/ Павлова Е.А.- Электрон. текстовые данные.- М.: Интернет-Университет Информационных Технологий (ИНТУИТ), 2016.- 128 c.- Режим доступа: http://www.iprbookshop.ru/52196.- ЭБС "IPRbooks", по паролю (дата обращения: 21.02.2019)

# 6.3 Нормативные правовые акты

# 6.4 Периодические издания

#### 6.5 Методические указания

- 1) Сотник, С.Л. Проектирование систем искусственного интеллект : учебное пособие / С.Л. Сотник. — 2-е изд. — Москва : ИНТУИТ, 2016. — 228 с. — Текст : электронный // Электронно-библиотечная система «Лань» : [сайт]. — URL: https://e.lanbook.com/book/100395 (дата обращения: 01.02.2019). — Режим доступа: для авториз. пользователей.
- 2) Методическое обеспечение дисциплины (см. приложение Б).

## 6.6 Методические указания к курсовому проектированию (курсовой работе) и другим видам самостоятельной работы

#### Указания в рамках лекций

Во время лекции студент должен вести краткий конспект.

Работа с конспектом лекций предполагает просмотр конспекта в тот же день после занятий. При этом необходимо пометить материалы конспекта, которые вызывают затруднения для понимания. При этом обучающийся должен стараться найти ответы на затруднительные вопросы, используя рекомендуемую литературу. Если ему самостоятельно не удалось разобраться в материале, необходимо сформулировать вопросы и обратиться за помощью к преподавателю на консультации или ближайшей лекции.

Обучающимся необходимо регулярно отводить время для повторения пройденного материала, проверяя свои знания, умения и навыки по контрольным вопросам.

## Указания в рамках подготовки к промежуточной аттестации

При подготовке к промежуточной аттестации в дополнение к изучению конспектов лекций, учебных пособий, слайдов и другого раздаточного материала предусмотренного рабочей программой дисциплины, необходимо пользоваться учебной литературой, рекомендованной к настоящей рабочей программе. При подготовке к зачету и экзамену нужно изучить теорию: определения всех понятий и подходы к оцениванию до состояния понимания материала и самостоятельно решить по нескольку типовых задач из каждой темы

(в том случае если тема предусматривает решение задач). При решении задач всегда необходимо уметь качественно интерпретировать итог решения.

#### Указания в рамках практических (семинарских) занятий

Практические (семинарские) занятия составляют важную часть профессиональной подготовки студентов. Основная цель проведения практических (семинарских) занятий – формирование у студентов аналитического и творческого мышления путем приобретения практических навыков.

Методические указания к практическим (семинарским) занятиям по дисциплине наряду с рабочей программой и графиком учебного процесса относятся к методическим документам, определяющим уровень организации и качества образовательного процесса. Содержание практических занятий фиксируется в рабочей программе дисциплины в разделе 4.

Важнейшей составляющей любой формы практических занятий являются упражнения (задания). Основа в упражнении – пример, который разбирается с позиций теории, развитой в лекции. Как правило, основное внимание уделяется формированию конкретных умений, навыков, что и определяет содержание деятельности студентов – решение задач, графические работы, уточнение категорий и понятий науки, являющихся предпосылкой правильного мышления и речи.

Практические (семинарские) занятия выполняют следующие задачи:

- стимулируют регулярное изучение рекомендуемой литературы, а также внимательное отношение к лекционному курсу;
- закрепляют знания, полученные в процессе лекционного обучения и самостоятельной работы над литературой;
- расширяют объем профессионально значимых знаний, умений и навыков;
- позволяют проверить правильность ранее полученных знаний;
- прививают навыки самостоятельного мышления, устного выступления;
- способствуют свободному оперированию терминологией;
- представляют преподавателю возможность систематически контролировать уровень самостоятельной работы студентов.

При подготовке к практическим (семинарским) занятиям необходимо просмотреть конспекты лекций и методические указания, рекомендованную литературу по данной теме, а так же подготовится к ответу на контрольные вопросы.

В ходе выполнения индивидуального задания практического занятия студент готовит отчет о работе (с помощью офисного пакета Open Office или другом редакторе доступном студенту). В отчет заносятся результаты выполнения каждого пункта задания (анализ задачи, найденные пути решения, поясняющие схемы, диаграммы, графики, таблицы, расчеты, ответы на вопросы пунктов задания, выводы по проделанной работе и т.д.). Примерный образец оформления отчета предоставляется студентам в виде раздаточных материалов или прилагается к рабочей программе дисциплины.

За 10 минут до окончания занятия преподаватель проверяет объем выполненной за занятие работы и отмечает результат в рабочем журнале. Оставшиеся невыполненными пункты задания практического занятия студент обязан доделать самостоятельно.

После проверки отчета преподаватель может проводить устный или письменный опрос студентов для контроля усвоения ими основных теоретических и практических знаний по теме занятия (студенты должны знать смысл полученных ими результатов и ответы на контрольные вопросы). По результатам проверки отчета и опроса выставляется оценка за практическое занятие.

## Указания в рамках самостоятельной работы студентов

Самостоятельная работа студентов по дисциплине играет важную роль в ходе всего учебного процесса. Методические материалы и рекомендации для обеспечения самостоятельной работы студентов готовятся преподавателем и выдаются студентам в виде

раздаточных материалов или оформляются в виде электронного ресурса используемого в рамках системы дистанционного обучения ФГБОУ ВО «РГРТУ».

- Самостоятельное изучение тем учебной дисциплины способствует:
- закреплению знаний, умений и навыков, полученных в ходе аудиторных занятий;
- углублению и расширению знаний по отдельным вопросам и темам дисциплины;
- освоению умений прикладного и практического использования полученных знаний.
	- Рекомендации по работе с литературой

Теоретический материал курса становится более понятным, когда дополнительно к прослушиванию лекции и изучению конспекта, изучается дополнительная рекомендованная литература. Литературу по курсу рекомендуется изучать в библиотеке, с использованием доступной электронной библиотечной системы или с помощью сети Интернет (источники, которые могут быть использованы без нарушения авторских прав).

# 7. ПЕРЕЧЕНЬ РЕСУРСОВ ИНФОРМАЦИОННО-ТЕЛЕКОММУНИКАЦИОННОЙ СЕТИ «ИНТЕРНЕТ», НЕОБХОДИМЫХ ДЛЯ ОСВОЕНИЯ ДИСЦИПЛИНЫ

Обучающимся предоставлена возможность индивидуального доступа к следующим электронно-библиотечным системам:

Электронно-библиотечная система «IPRbooks», режим доступа – с любого компьютера РГРТУ без пароля, из сети интернет по паролю. – URL: https://iprbookshop.ru/.

Электронно-библиотечная система ФГБОУ ВО «РГРТУ», режим доступа - по паролю. – URL: http://elib.rsreu.ru/ebs.

Электронно-библиотечная система «Лань», режим доступа – по паролю. – URL: https://e.lanbook.com/.

# 8. ПЕРЕЧЕНЬ ИНФОРМАЦИОННЫХ ТЕХНОЛОГИЙ, ИСПОЛЬЗУЕМЫХ ПРИ ОСУЩЕСТВЛЕНИИ ОБРАЗОВАТЕЛЬНОГО ПРОЦЕССА ПО ДИСЦИПЛИНЕ, ВКЛЮЧАЯ ПЕРЕЧЕНЬ ПРОГРАММНОГО ОБЕСПЕЧЕНИЯ И ИНФОРМАЦИОННЫХ СПРАВОЧНЫХ СИСТЕМ

При проведении занятий по дисциплине используются следующие информационные технологии:

 удаленные информационные коммуникации между студентами и преподавателем, ведущим лекционные и практические занятия, посредством информационной образовательной среды ФГБОУ ВО «РГРТУ», позволяющие осуществлять оперативный контроль графика выполнения и содержания образовательного процесса, решение организационных вопросов, консультирование;

 доступ к современным профессиональным базам данных (в том числе международным реферативным базам данных научных изданий) и информационным справочным системам;

 проведение аудиторных занятий с использованием презентаций и раздаточных материалов в электронном виде;

 выполнение студентами различных видов учебных работ с использованием лицензионного программного обеспечения, установленного на рабочих местах студента в компьютерных классах и в помещениях для самостоятельной работы, а также для выполнения самостоятельной работы в домашних условиях.

#### Перечень лицензионного программного обеспечения:

- 1) Операционная система Windows XP Professional (лицензия Microsoft DreamSpark Membership ID 700102019);
- 2) Open Office (лицензия Apache License, Version 2.0);

# Перечень профессиональных баз данных (в том числе международным реферативным базам данных научных изданий) и информационных справочных систем:

- 1) Информационно-правовой портал ГАРАНТ.РУ [Электронный ресурс]. URL: http://www.garant.ru. – Режим доступа: свободный доступ (дата обращения 21.02.2019).
- 2) Справочная правовая система КонсультантПлюс [Электронный ресурс]. URL: http://www.consultant.ru/online/. – Режим доступа: свободный доступ (будние дни – 20.00 - 24.00, выходные и праздничные дни – круглосуточно) (дата обращения 21.02.2019).

# 9. МАТЕРИАЛЬНО-ТЕХНИЧЕСКОЕ ОБЕСПЕЧЕНИЕ ДИСЦИПЛИНЫ

Для освоения дисциплины необходимы:

1) для проведения лекционных занятий необходима аудитория с достаточным количеством посадочных мест, соответствующая необходимым противопожарным нормам и санитарно-гигиеническим требованиям;

2) для проведения лабораторных работ необходим класс персональных компьютеров с инсталлированными операционными системами Microsoft Windows XP (или выше) и установленным лицензионным программным обеспечением Open Office и Visual Studio;

3) для проведения лекций аудитория должна быть оснащена проекционным оборудованием.

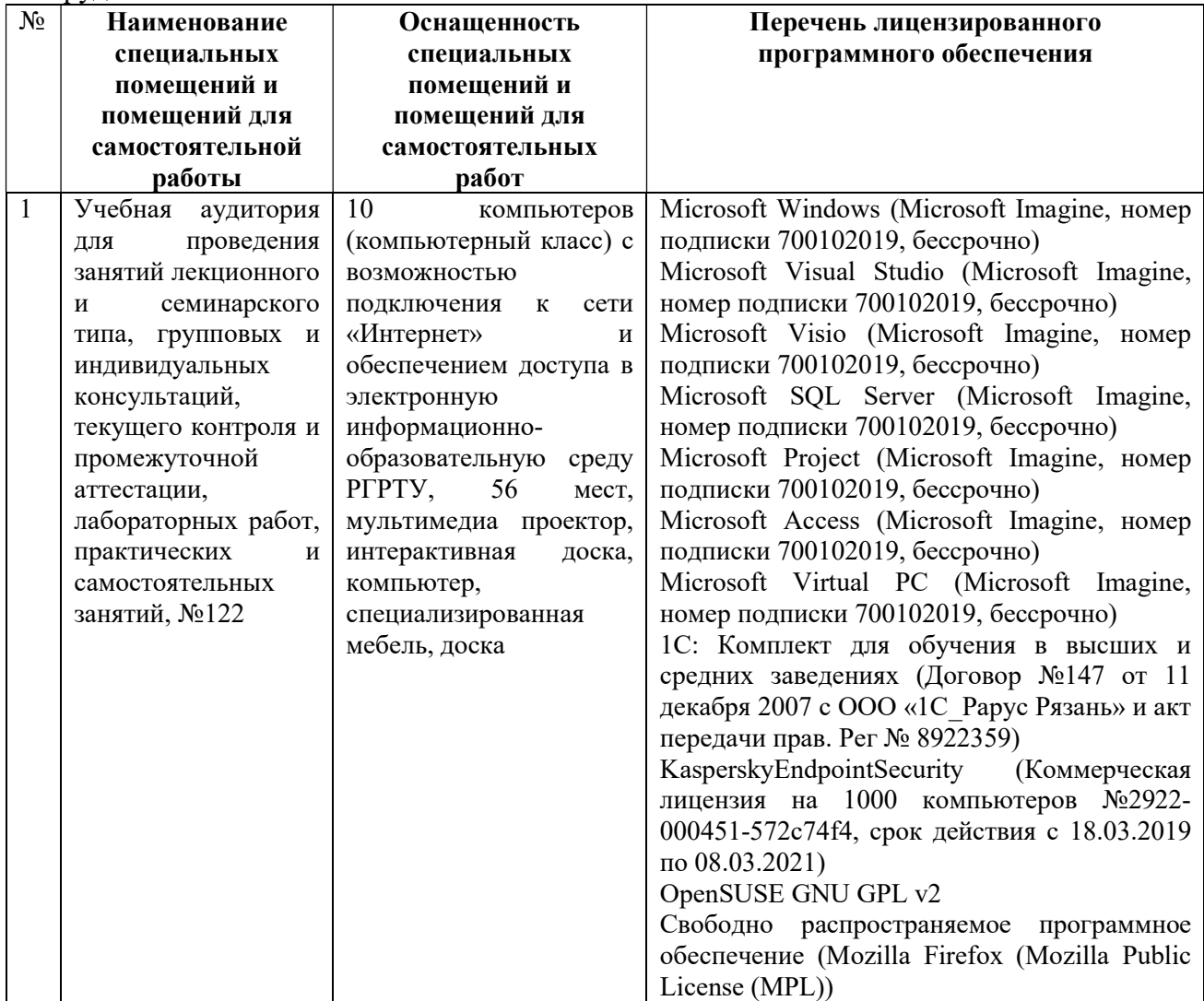

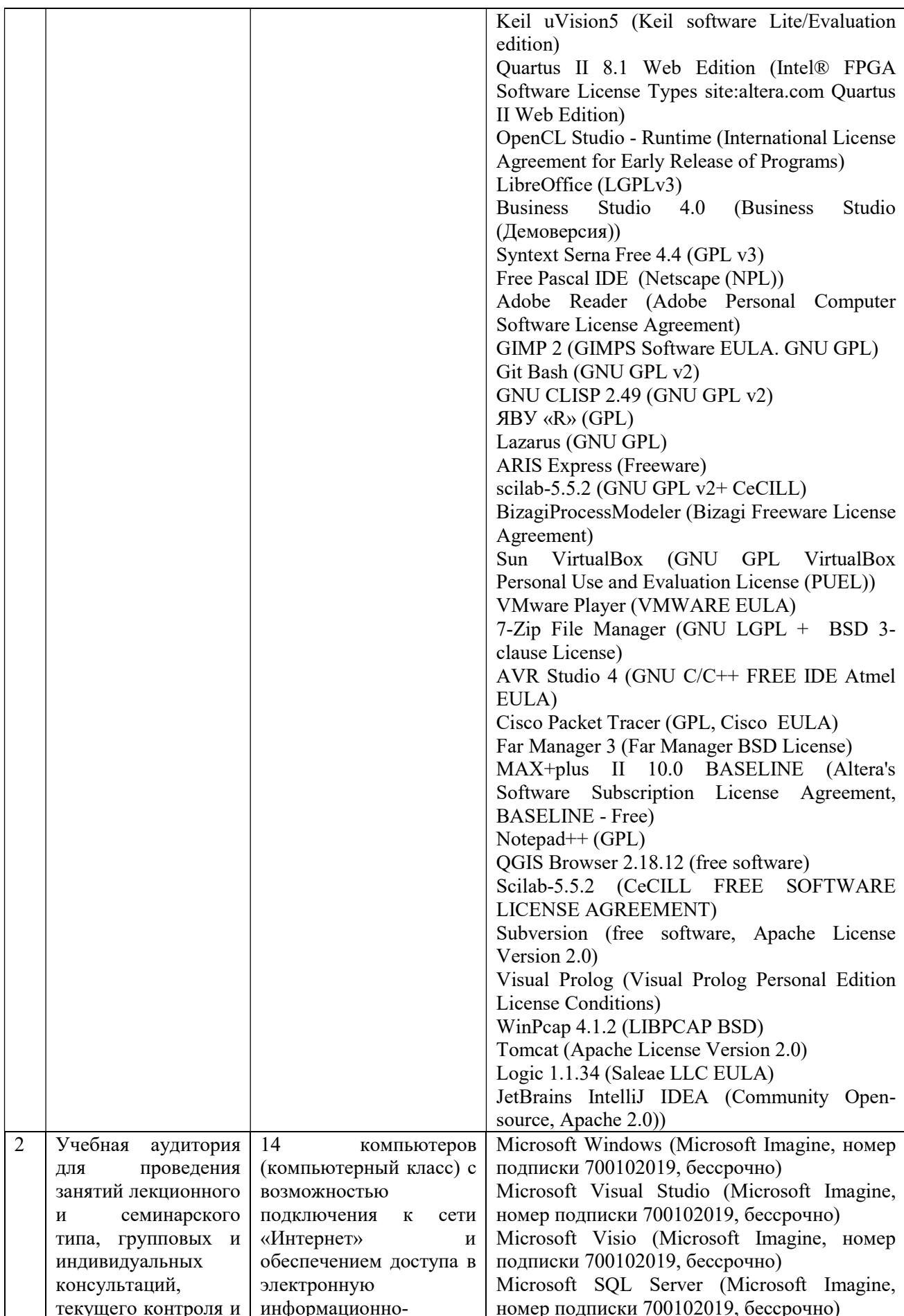

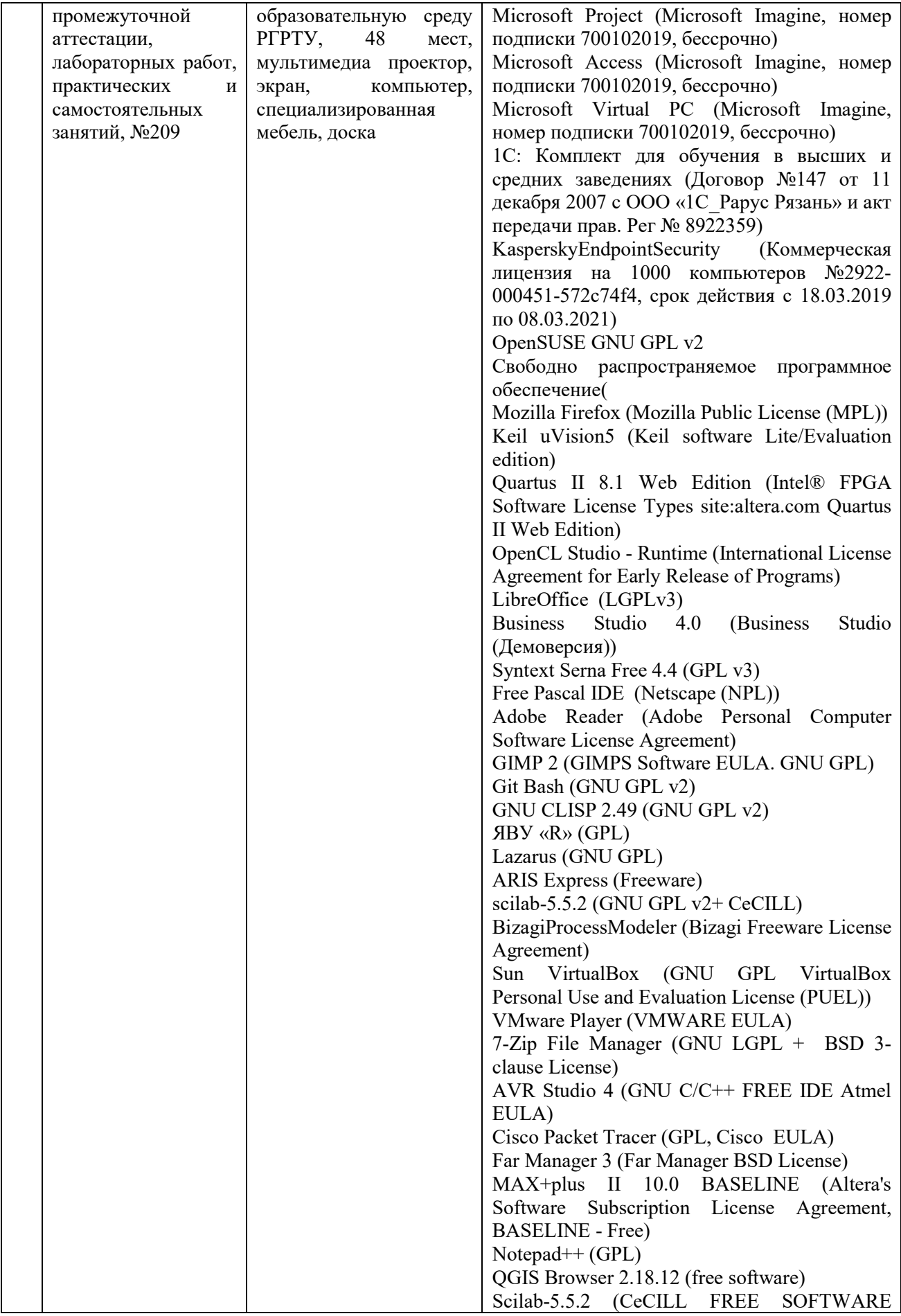

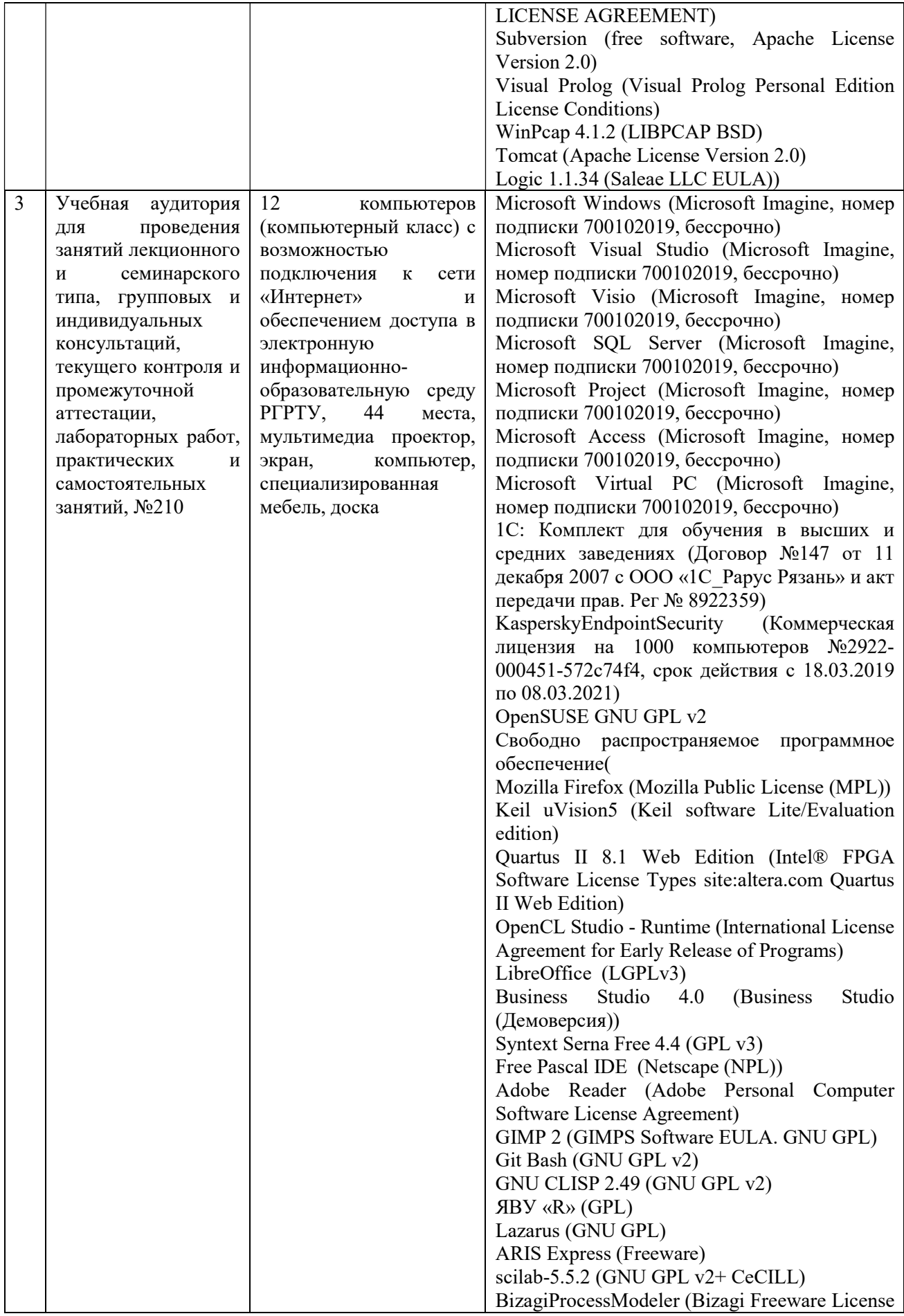

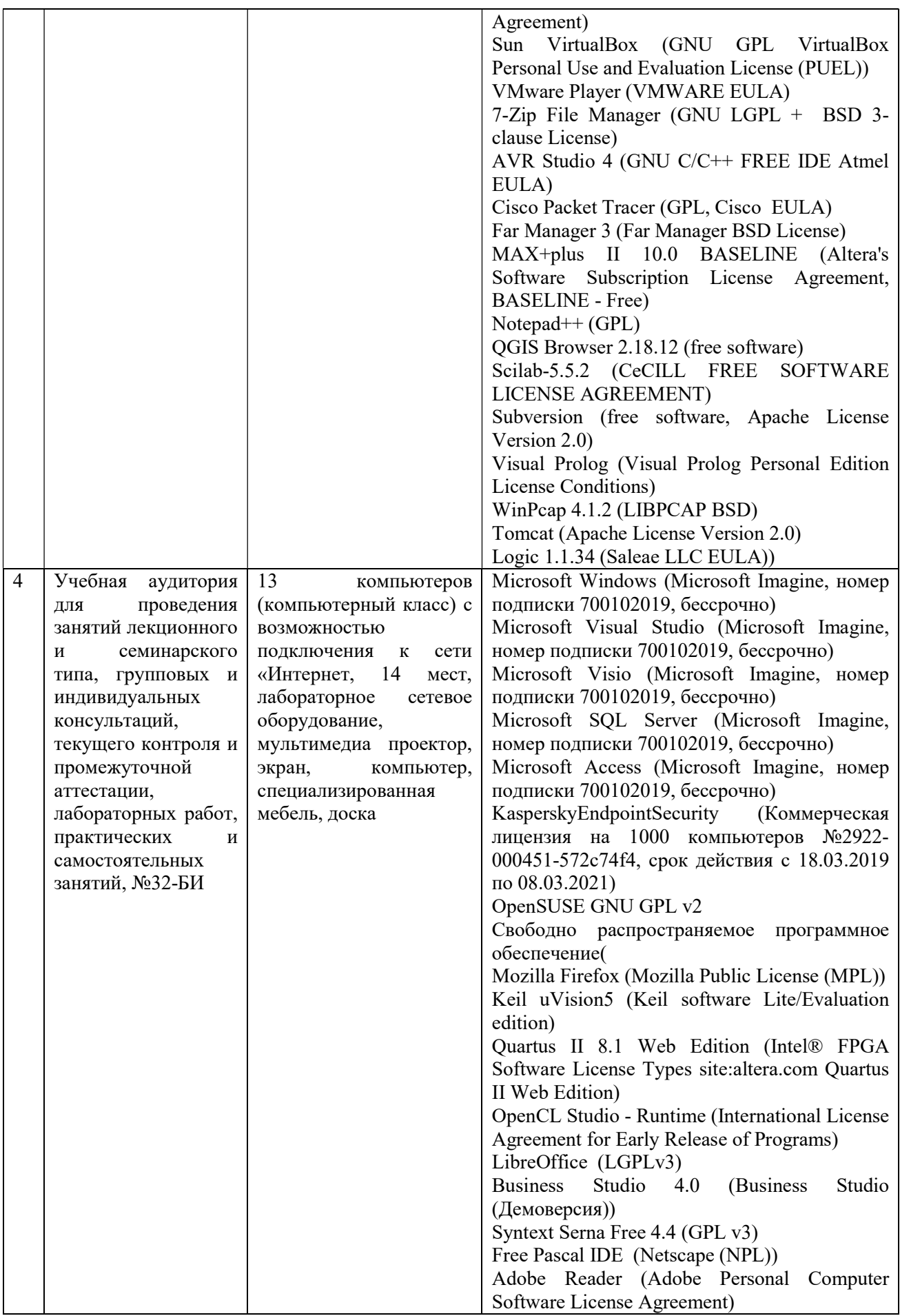

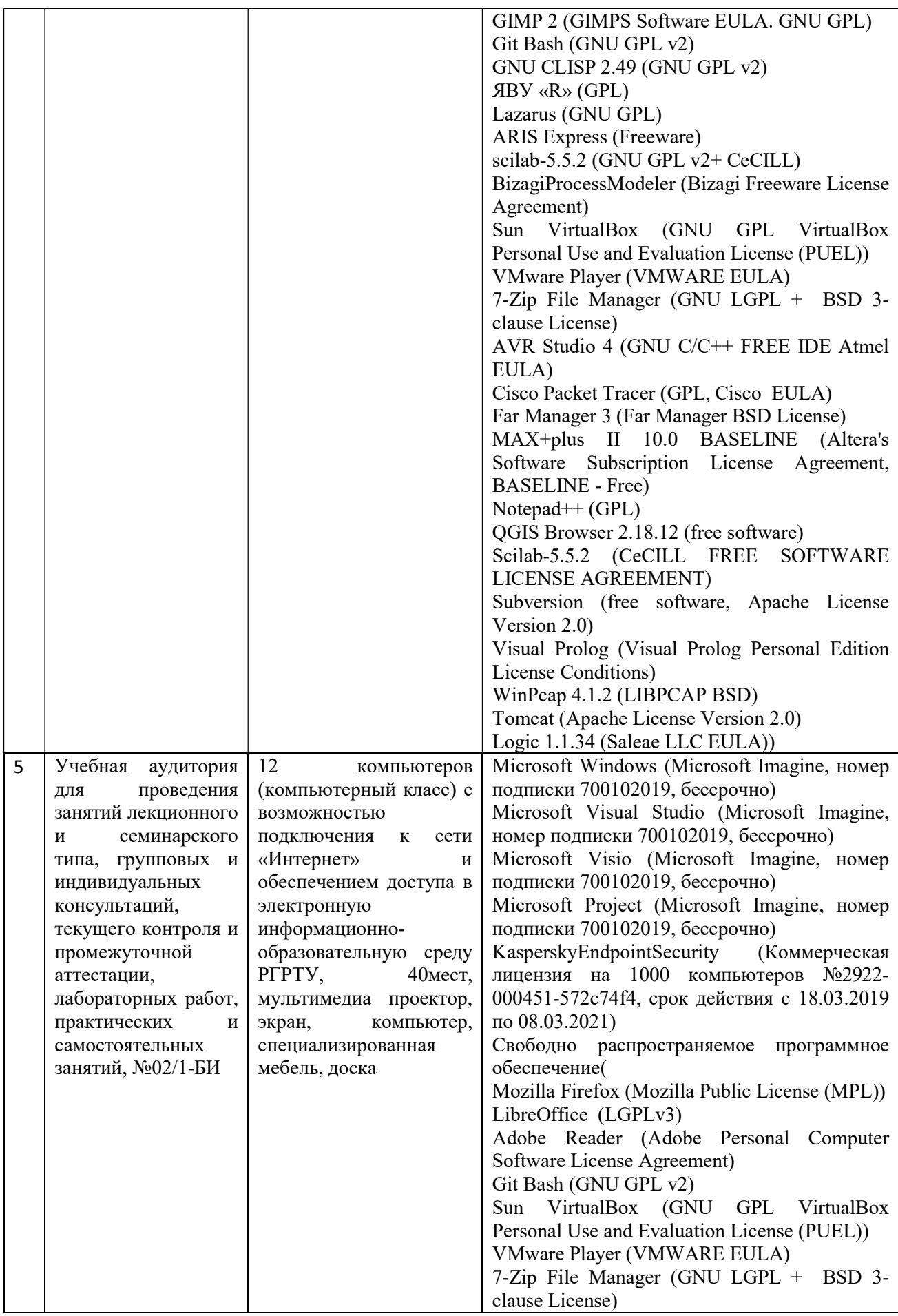

ПРИЛОЖЕНИЕ А

# МИНИСТЕРСТВО НАУКИ И ВЫСШЕГО ОБРАЗОВАНИЯ РОССИЙСКОЙ ФЕДЕРАЦИИ

# ФЕДЕРАЛЬНОЕ ГОСУДАРСТВЕННОЕ БЮДЖЕТНОЕ ОБРАЗОВАТЕЛЬНОЕ УЧРЕЖДЕНИЕ ВЫСШЕГО ОБРАЗОВАНИЯ «Рязанский государственный радиотехнический университет им. В.Ф. Уткина»

КАФЕДРА ЭЛЕКТРОННЫЕ ВЫЧИСЛИТЕЛЬНЫЕ МАШИНЫ

# ОЦЕНОЧНЫЕ МАТЕРИАЛЫ

по дисциплине

Б1.В.11 «Машинное обучение»

Направление подготовки

02.03.03 – «Математическое обеспечение и администрирование информационных систем»

Направленность (профиль) подготовки «Математическое обеспечение и администрирование информационных систем»

Уровень подготовки - бакалавриат

Квалификация выпускника – бакалавр

Форма обучения – очная

Рязань 2020 г

#### 1 ОБЩИЕ ПОЛОЖЕНИЯ

Оценочные материалы – это совокупность учебно-методических материалов (практических заданий, описаний форм и процедур проверки), предназначенных для оценки качества освоения обучающимися данной дисциплины как части ОПОП.

Цель – оценить соответствие знаний, умений и владений, приобретенных обучающимся в процессе изучения дисциплины, целям и требованиям ОПОП в ходе проведения промежуточной аттестации.

Основная задача – обеспечить оценку уровня сформированности компетенций.

Контроль знаний обучающихся проводится в форме промежуточной аттестации.

Промежуточная аттестация проводится в форме экзамена. Форма проведения экзамена - тестирование, письменный опрос по теоретическим вопросам и выполнение практического задания.

#### 2 ОПИСАНИЕ ПОКАЗАТЕЛЕЙ И КРИТЕРИЕВ ОЦЕНИВАНИЯ КОМПЕТЕНЦИЙ

Сформированность каждой компетенции (или ее части) в рамках освоения данной дисциплины оценивается по трехуровневой шкале:

1) пороговый уровень является обязательным для всех обучающихся по завершении освоения дисциплины;

2) продвинутый уровень характеризуется превышением минимальных характеристик сформированности компетенций по завершении освоения дисциплины;

3) эталонный уровень характеризуется максимально возможной выраженностью компетенций и является важным качественным ориентиром для самосовершенствования.

#### Уровень освоения компетенций, формируемых дисциплиной:

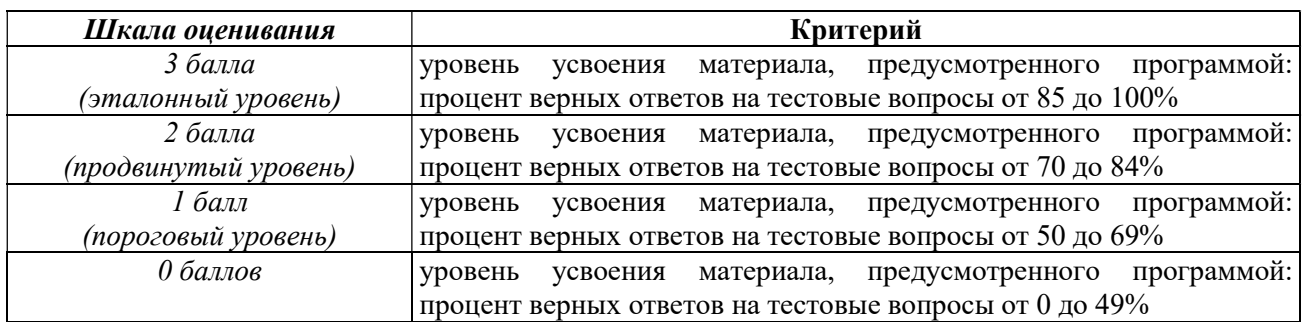

#### Описание критериев и шкалы оценивания тестирования:

#### Описание критериев и шкалы оценивания теоретического вопроса:

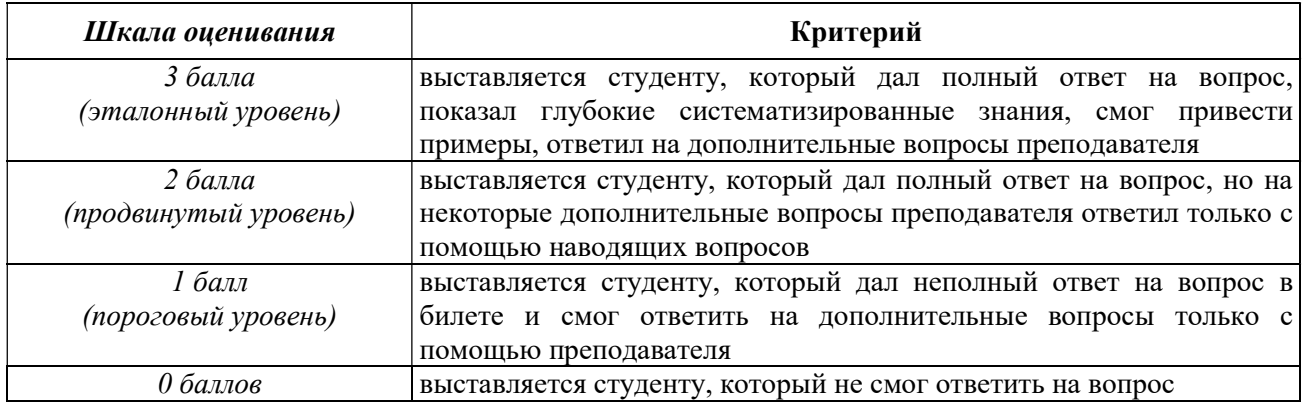

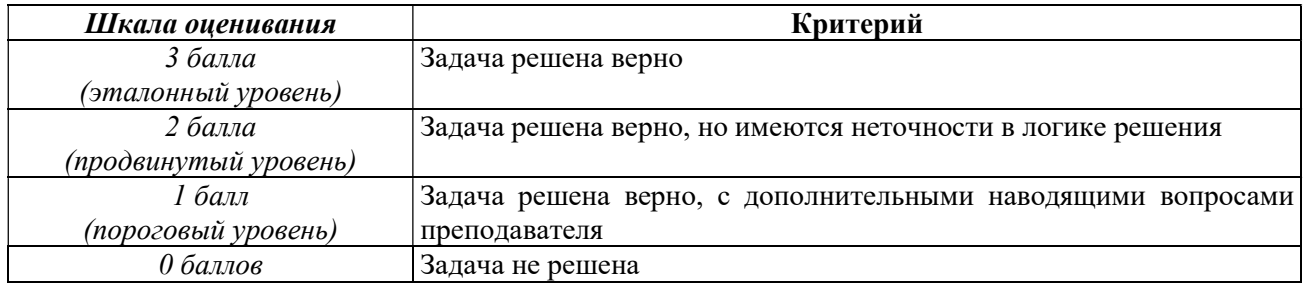

#### Описание критериев и шкалы оценивания практического задания:

На промежуточную аттестацию выносится тест, два теоретических вопроса и задача. Максимально студент может набрать 12 баллов. Итоговый суммарный балл студента, полученный при прохождении промежуточной аттестации, переводится в традиционную форму по системе «отлично», «хорошо», «удовлетворительно» и «неудовлетворительно».

Оценка «отлично» выставляется студенту, который набрал в сумме 12 баллов (выполнил все задания на эталонном уровне). Обязательным условием является выполнение всех предусмотренных в течение семестра практических заданий.

Оценка «хорошо» выставляется студенту, который набрал в сумме от 8 до 11 баллов при условии выполнения всех заданий на уровне не ниже продвинутого. Обязательным условием является выполнение всех предусмотренных в течение семестра практических заданий.

Оценка «удовлетворительно» выставляется студенту, который набрал в сумме от 4 до 7 баллов при условии выполнения всех заданий на уровне не ниже порогового. Обязательным условием является выполнение всех предусмотренных в течение семестра практических заданий.

Оценка «неудовлетворительно» выставляется студенту, который набрал в сумме менее 4 баллов или не выполнил всех предусмотренных в течение семестра практических заданий.

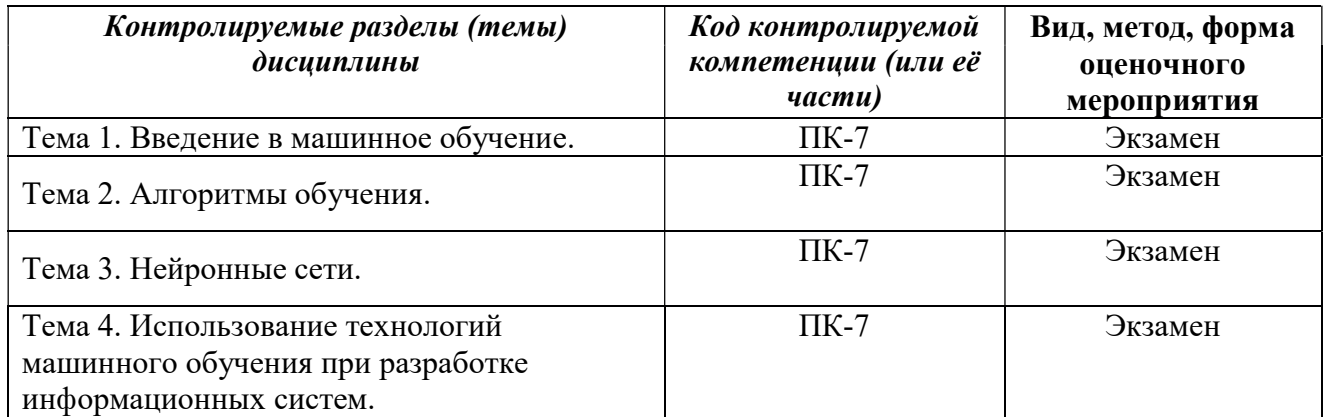

# 3 ПАСПОРТ ОЦЕНОЧНЫХ МАТЕРИАЛОВ ПО ДИСЦИПЛИНЕ

## 4 ТИПОВЫЕ КОНТРОЛЬНЫЕ ЗАДАНИЯ ИЛИ ИНЫЕ МАТЕРИАЛЫ

#### 4.1. Промежуточная аттестация в форме экзамена

#### Типовые тестовые вопросы:

1. Данные, которые могут принимать ограниченное число значений, имеют вид: порядковый

логический +дискретный строковый непрерывный номинальный 2. Отклонение значений признака  $P=(2, 2, 2, 2, 2, 2, 2)$  равно:  $+0$  $\mathbf{1}$  $\mathcal{D}$  $3.5$  $\tau$  $7.5$ 3. В симметричной выборке ... среднее значение близко к 0 отклонение близко к 0  $+$ разница между медианой и средним значением близка к 0

4. Если кластер состоит лишь из одного объекта, то расстояние от этого объекта до центра кластера равно  $\theta$ 

5. Модель «изолирующий лес» предназначена для: классификации предсказания метки класса предсказания значения числового признака +поиска выбросов кластеризации

6. Искусственный нейрон имеет 2 входа с весами 1, 2 соответственно. Ко входному сигналу прибавляется число 1 и применяется сигмоидная функция. Чему будет равно значение на выходе из нейрона, если на первый вход было подано число 1, а на второй вход было полано число -1?

 $1,5$  $-1$  $+0.5$  $\overline{0}$  $\overline{2}$ 

 $\mathbf{1}$ 

7. Какой анализ применяется для оценки зависимости выходных полей данных от входных факторов и устранения незначащих факторов

регрессионный +корреляционный кластерный

8. Разновидность множественной регрессии, общее назначение которой состоит в анализе линейной связи между несколькими независимыми переменными и зависимой переменной называется логистической регрессией.

9. К инструментам трансформации данных относят (выберите несколько вариантов ответа):

спектральная обработка факторный анализ +квантование +сэмплинг декомпозиция +сортировка автокорреляция фильтрация

10. К задачам обучения с учителем относят (выберите несколько вариантов othera):

+классификация ассониания обобшение кластеризация +регрессия

11. Для поиска закономерностей между связанными событиями используют ассоциативные правила .

#### Типовые практические задания:

Задание 1. Набор объектов А,В,С, D, E, F, G планируется разбить на 3 кластера. Для этого был применен графовый алгоритм и построено остовное дерево минимального веса, состоящее из ребер AE, BD, CD, DF, ED, EG. Длины ребер соответственно равны 1, 2, 4, 1, 3, 2. Изобразите граф и поясните, какие объекты попадут в один кластер с объектом А.

Решение:

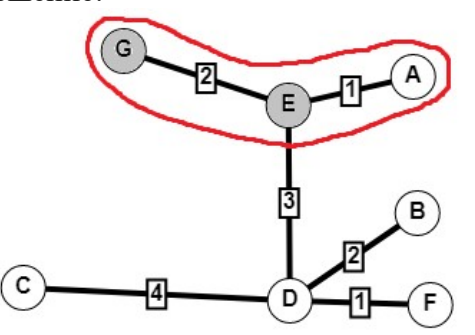

Ответ: С объектом А в один кластер попадут Е и G.

Задание 2. Дана таблица с пропущенными значениями признаков 2 и 3. Необходимо восстановить пропущенные значения, используя различные подходы.

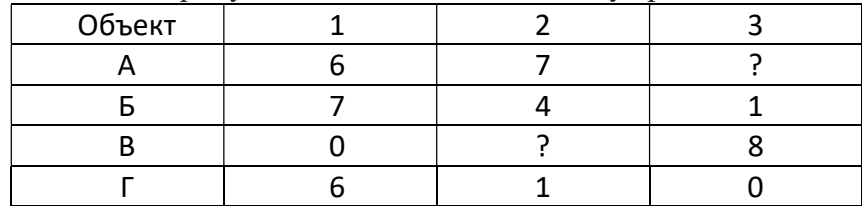

Решение:

Если пропущенные значения заменить на среднее значение признаков 2 и 3, то они будут соответственно равны:

$$
\frac{7+4+1}{3} = 4, \qquad \frac{1+8+0}{3} = 3.
$$

Если пропущенные значения заменить на медиану признаков 2 и 3, то они будут соответственно равны: 4 и 1.

#### Типовые теоретические вопросы:

1. Что такое поддержка и достоверность ассоциативных правил?

2. Что такое лифт ассоциативного правила?

3. Что такое кластеризация и классификация?

4. Что такое карта Кохонена? Какова структура сети Кохонена?

5. Какой нейрон называется нейроном-победителем в конкурентном обучении сети Кохонена?

6. Какова основная задача регрессионного анализа?

7. Дайте определение понятиям искусственного нейрона, искусственной нейронной сети.

8. Что такое алгоритм обучения нейронной сети?

9. Поясните механизм обучения с учителем, обучения без учителя.

ПРИЛОЖЕНИЕ Б

# МИНИСТЕРСТВО НАУКИ И ВЫСШЕГО ОБРАЗОВАНИЯ РОССИЙСКОЙ ФЕДЕРАЦИИ

ФЕДЕРАЛЬНОЕ ГОСУДАРСТВЕННОЕ БЮДЖЕТНОЕ ОБРАЗОВАТЕЛЬНОЕ УЧРЕЖДЕНИЕ ВЫСШЕГО ОБРАЗОВАНИЯ «Рязанский государственный радиотехнический университет им. В.Ф. Уткина»

КАФЕДРА ЭЛЕКТРОННЫЕ ВЫЧИСЛИТЕЛЬНЫЕ МАШИНЫ

# МЕТОДИЧЕСКОЕ ОБЕСПЕЧЕНИЕ ДИСЦИПЛИНЫ

Б1.В.11 «Машинное обучение»

Направление подготовки 02.03.03 – «Математическое обеспечение и администрирование информационных систем»

Направленность (профиль) подготовки «Математическое обеспечение и администрирование информационных систем»

Уровень подготовки - бакалавриат

Квалификация выпускника – бакалавр

Форма обучения – очная

Рязань 2020 г

# 1. ПЛАН ПРАКТИЧЕСКИХ ЗАНЯТИЙ

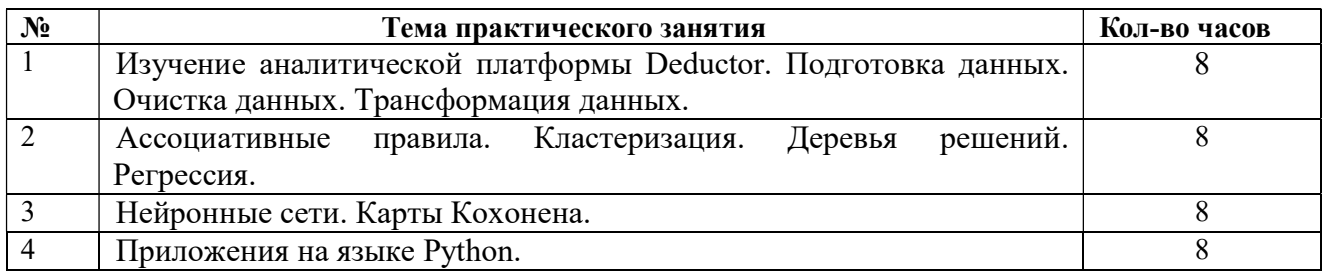

# 2. ВОПРОСЫ ДЛЯ ПОДГОТОВКИ К ЭКЗАМЕНУ

- 1. Основные понятия проектирования ИС.
- 2. Исторические тенденции в машинном обучении.
- 3. Задача. Мера качества. Опыт.
- 4.Емкость, переобучение и недообучение.
- 5. Оценки, смещение и дисперсия.
- 6. Алгоритмы обучения с учителем.
- 7.Вероятностное обучение с учителем.
- 8. Метод опорных векторов.
- 9. Решающие деревья.
- 10. Алгоритмы обучения без учителя.
- 11. Метод главных компонент.
- 12. Кластеризация методом k средних.
- 13. Стохастический градиентный спуск.
- 14. Построение алгоритма машинного обучения.
- 15. Нейронные сети.
- 16. Глубокие сети.
- 17. Проблемы, требующие глубокого обучения.
- 18. Обучение многообразий.
- 19. Глубокие сети прямого распространения.
- 20. Регуляризация.
- 21. Оптимизация.
- 22. Сверточные сети.
- 23. Рекуррентные и рекурсивные сети.
- 24. Тенденции развития глубоких сетей.
- 25. Программные средства реализации алгоритмов машинного обучения.
- 26. Библиотеки платформы .Net.
- 27. Python.
- 28. Язык R.